$\mathbf 1$ (Supervisor of Multisim)

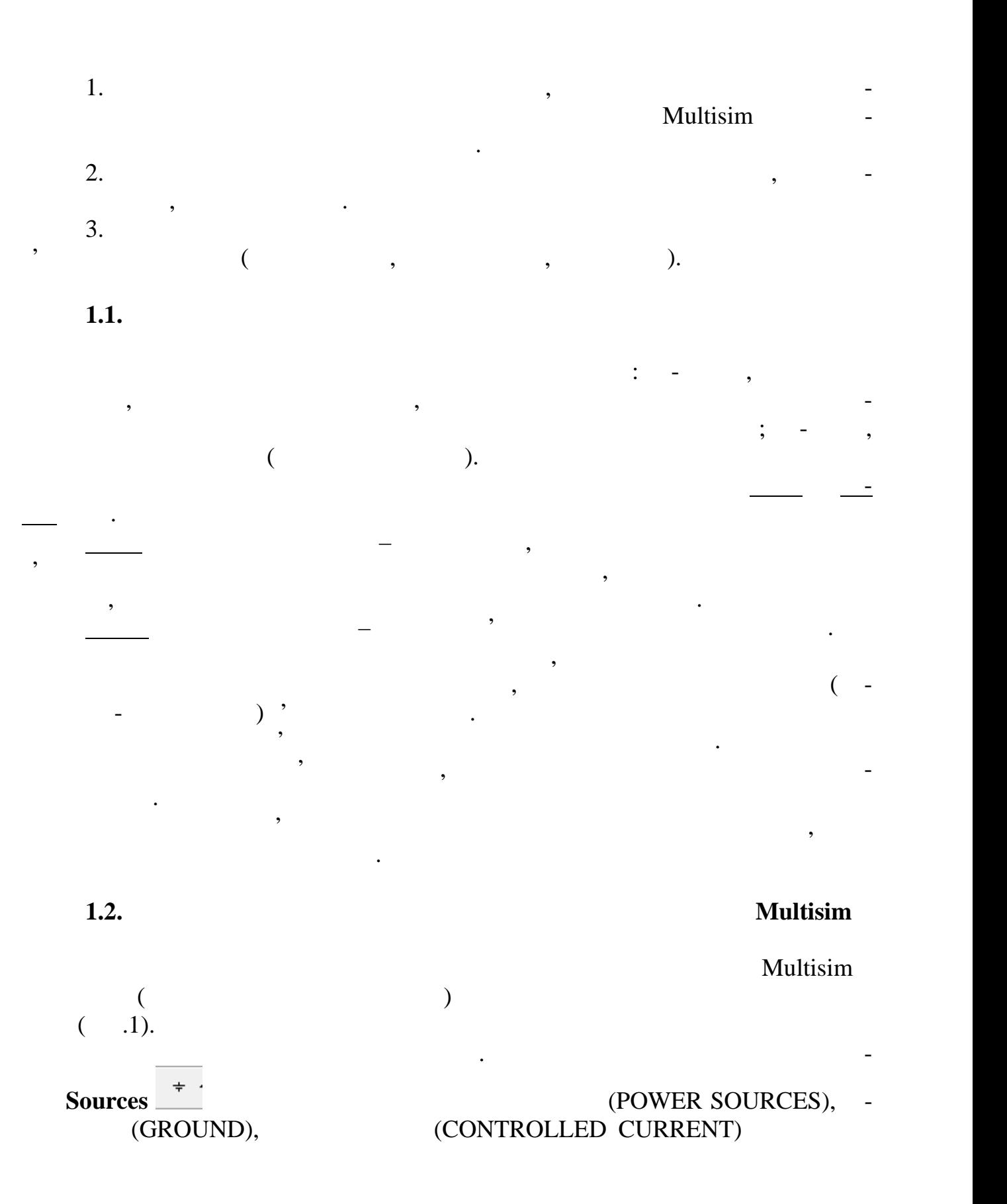

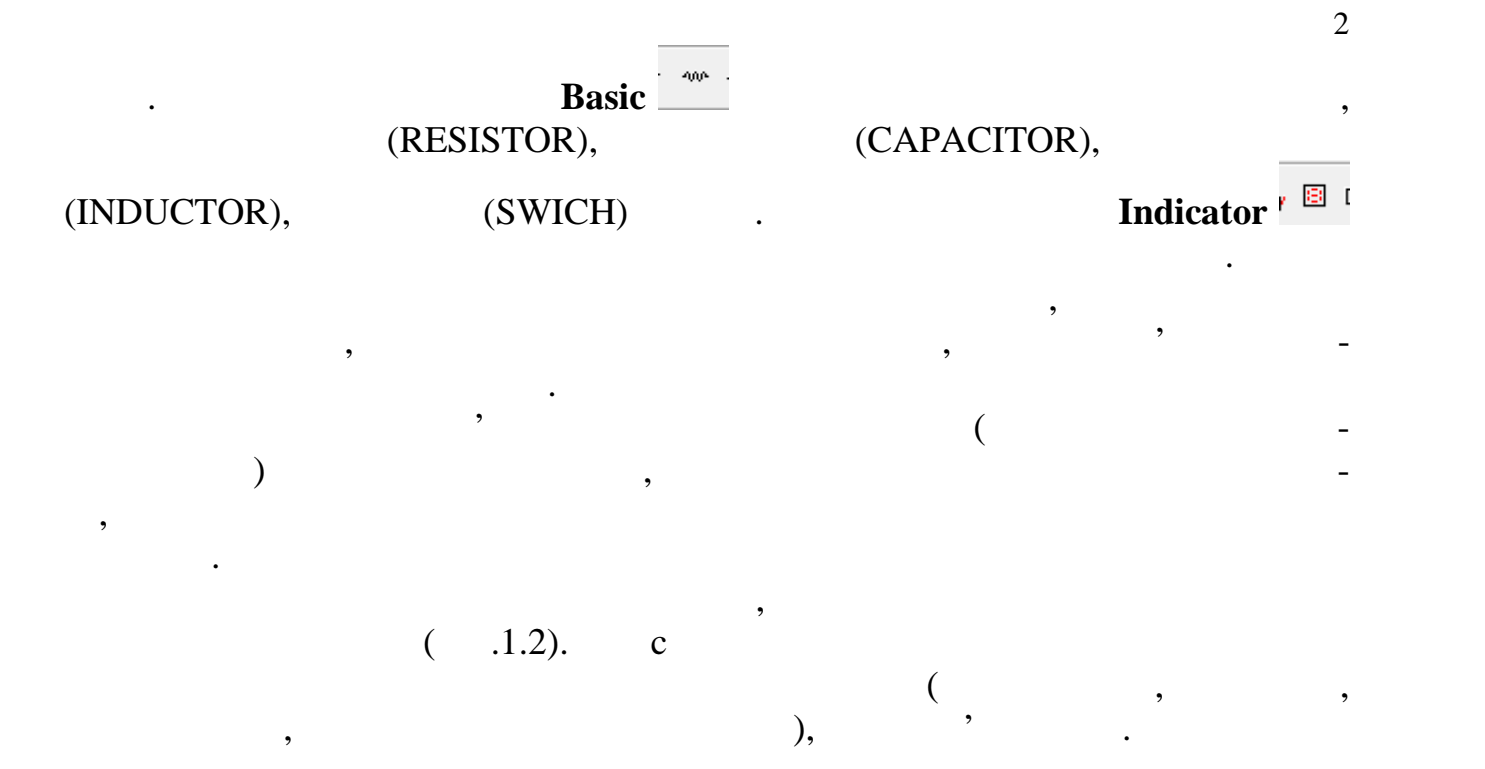

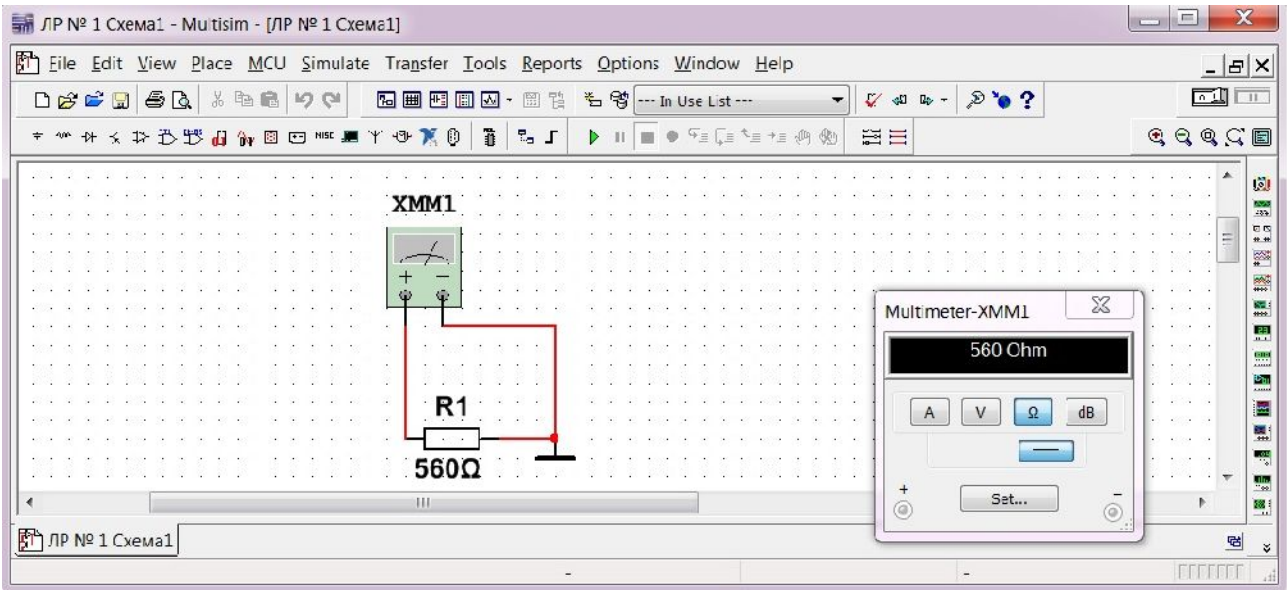

 $1.1 -$ 

метра, омметра та амперметра.

## Multisim

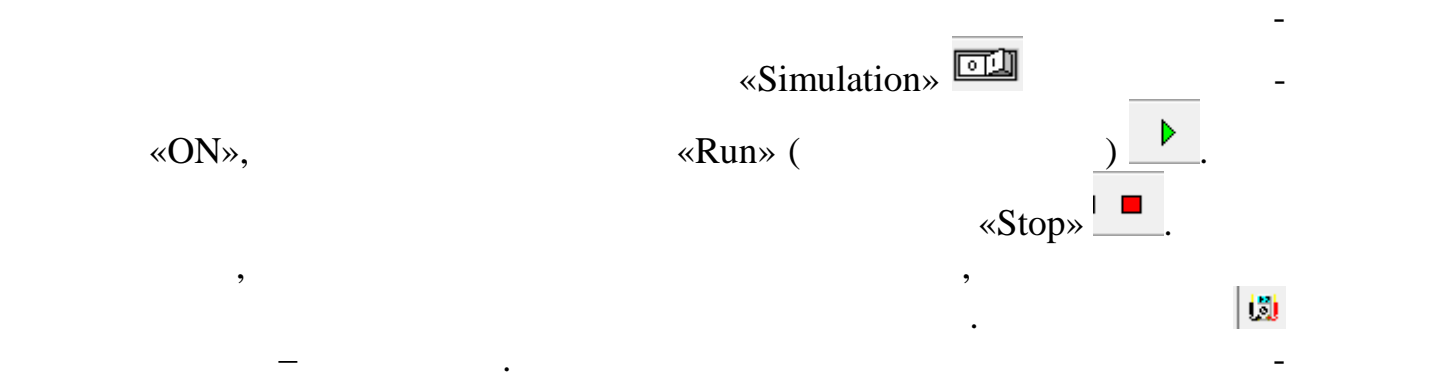

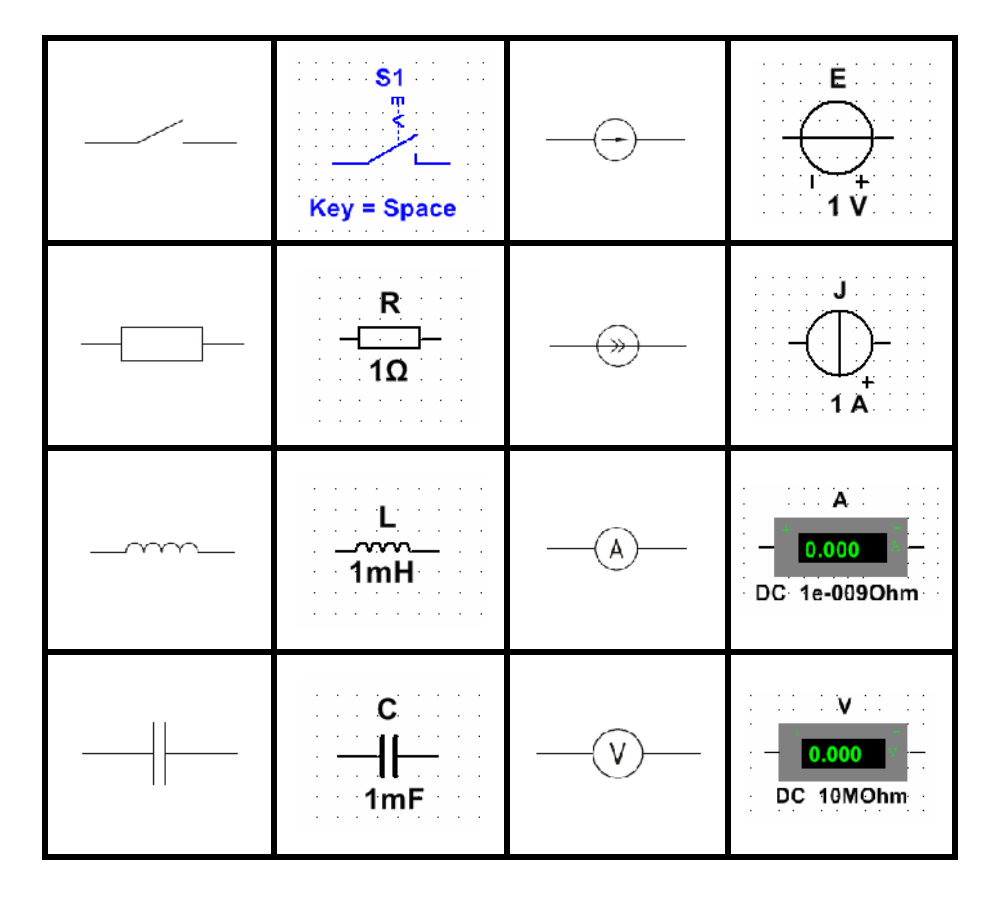

Для вимірюванн за допомогою мультиметр необхідно:

− провести виміровання, розпочавши процес моделювання, розпочавши процес моделювання.<br>На процес моделювання станция в процес моделювання станция в процес моделювання станция в станция в станция в

− 'єднати виміровальний прилад дротами із досліджуваним колом , зін-

− після подвійного кл ку на приладі брати кнопку, що відповідає роду кнопку, що відповідає роду кнопку, що відп

Слід пам'ятати, що для вимірюванн напруги вольтметр підключається

паралельно досліджуваній ділянці без змін у схемі. Для вимірюваній ділянці без змін у схемі. Для вимірювання с

Спостереження за формою змінних у часі сигналів здійснюється за допо-

*УВАГА: бирати та розбирати електричні схеми на набірному полі мо-*

− перетягнути кнопку мультиметр на набірне поле;

розрив у тій гілці, по якій проходить вимірюваний струмав проходить вимірюваний струмав проходить вимірюваний<br>Вимірюваний струмав проходить вимірюваний струмав проходить вимірюваний струмав проходить вимірюваний струмав

*жна тільки вимкненому режим моделювання*.

браним на набірному політичному політичному політичному політичному політичному політичному політичному політи<br>Спорії

вим поставканої вим поставканої видовите ставканої видовите ставканої видовите ставканої видовите ставканої ви<br>Видовите ставканої видовите ставканої видовите ставканої видовите ставканої видовите ставканої видовите ставка

могою осцилографа.

 $1.2 -$ 

вих схемах електричних кіл з елементами на набірному політичних кіл з елементами на набірному політичних кіл з Multisim (standard DIN).

**1.3. орядок виконання роботи**

 $($  1).

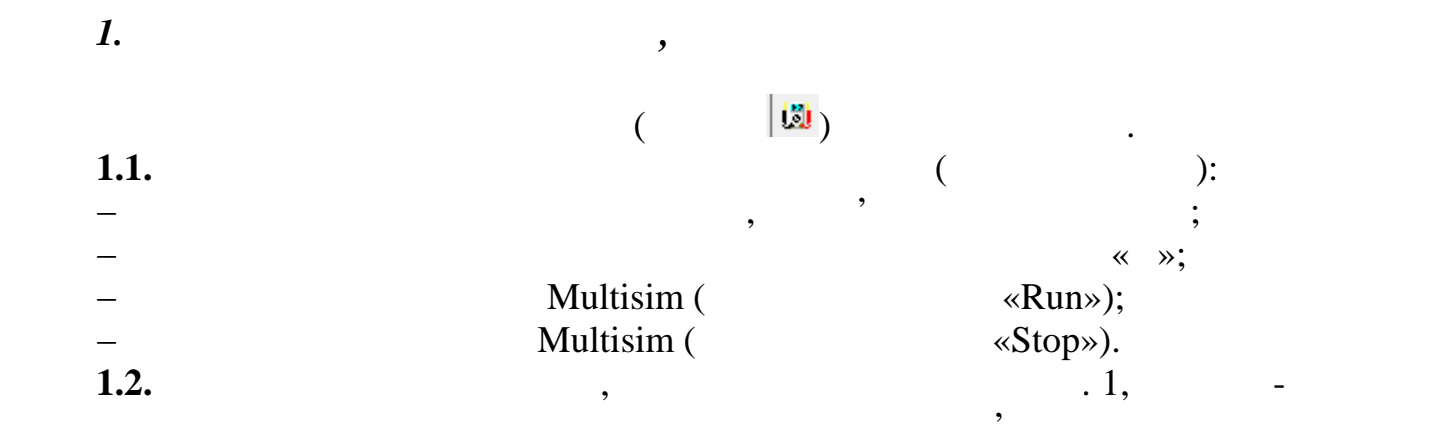

*нтальних вимірювань слід заносити до відповідних таблиць ПРОТОКОЛУ.*

*УВАГА: оботу виконувати згідно цього опису, а результати експериме-*

*Зверніть увагу, що опори резисторів вимірюються окремо в електрично му колі, що складається з резистора мультиметра та заземлення (рис. 1.1).*

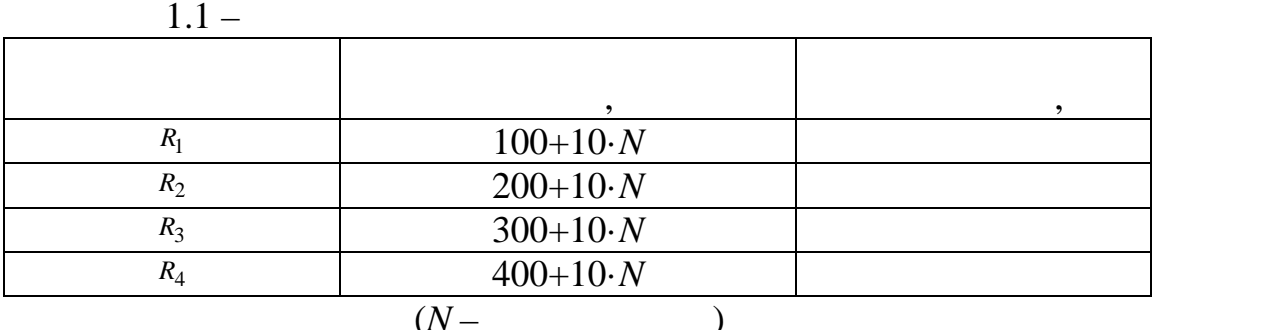

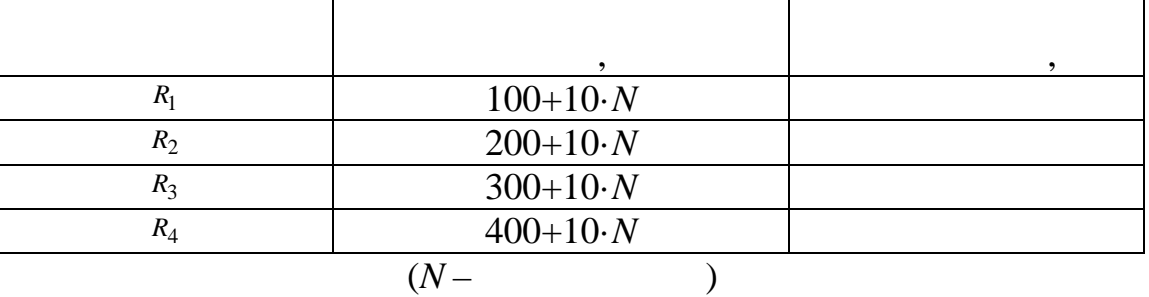

*УВАГА: ля коректного моделювання процесів в Multisim коло має бути заземлене. Наприклад, можна (один раз) заземлити негативний затискач дже рела ЕРС. 2. Дослідження електричного кола за послідовного 'єднанн елементів* **2.1. .**  $\blacksquare$  $.1.3.$ 

 $\mathbf{R}$ . 1.1.

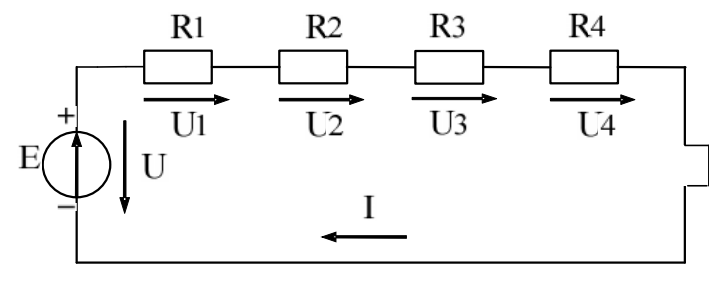

 $1.3 -$ 

мультиметр .  $\mathcal{L}$ 

 $($   $)$ . замість неї в розрив, що утворюється для вимірювання струму підключається для вимірювання струму підключається<br>В розрив, так люди підключається для вимірювання струму підключається для вимірювання струму підключається для амперметр.  $($   $)$   $<sub>1</sub>$  30  $\,$ </sub>  $I,$   $U$  $U_1, U_2, U_3, U_4$  ,  $P_1, U_2, U_3, U_4$  ,  $P_2, P_3$  ,  $P_4$  ,  $P_5$  ,  $P_6$  ,  $P_7$  ,  $P_8$  ,  $P_9$  ,  $P_1$  ,  $P_2$  ,  $P_3$  ,  $P_4$  ,  $P_5$  ,  $P_6$  ,  $P_7$  ,  $P_8$  ,  $P_9$  ,  $P_9$  ,  $P_9$  ,  $P_9$  ,  $P_9$  ,  $P_9$  ,  $P_9$  , від'єднавши джерело живлення, виміряти загальний опір електричного кола *R*.  $2.2.$  $(\ll+\gg$  extremely  $\ll+\gg$  and  $\ll+\gg$  and  $\ll+\gg$  and  $\ll+\gg$  and  $\ll+\gg$  and  $\ll+\gg$  and  $\ll+\gg$  and  $\ll+\gg$  and  $\ll+\gg$  and  $\ll+\gg$  and  $\ll+\gg$  and  $\ll+\gg$  and  $\ll+\gg$  and  $\ll+\gg$  and  $\ll+\gg$  and  $\ll+\gg$  and  $\ll+\gg$  and  $\ll+\gg$  and  $\ll+\gg$ вими струм, в последний министратив, в струм, министратив, министр и министр и министр и министр и министр и ми<br>В последните последните последните последните и министр и министр и министр и министр и министр и министр и м

 $\text{Multisim} \quad (\hspace{2em} :$ **Tools/Capture\_screene\_area**)  $\qquad \qquad$ ,  $\qquad \qquad$  $\ddot{\phantom{a}}$  $\sim 2$  град «вимірят» в м ні».

 $1.2 -$ 

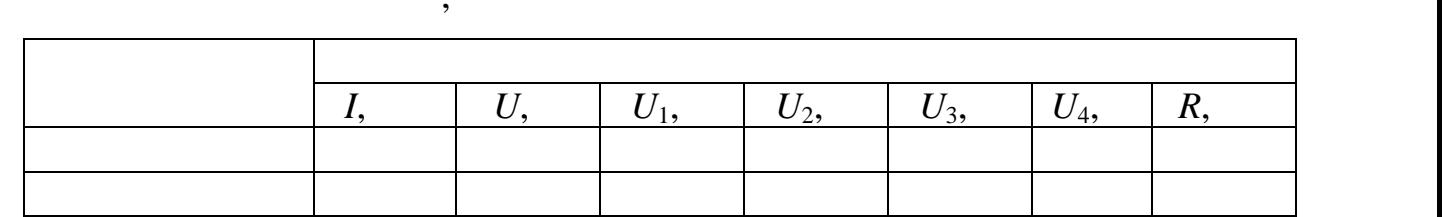

**2.3. 1.1. 1.1. 1.1. 1.1. 1.1. 1.1. 1.1. 1.1. 1.1. 1.1. 1.1. 1.1. 1.1. 1.1. 1.1. 1.1. 1.1. 1.1. 1.1. 1.1. 1.1. 1.1. 1.1. 1.1. 1.1. 1.1. 1.1. 1.1. 1.1. 1.1. 1.1.** 

 $($   $\ll +\gg$  ). *2.4.* Підключити вольти паралельно досліджуваних вольтий в схела в схела в схела в схела в схела в схела в с ми електричного кола, зібраного кола, включити моделювання в станційних політичної моделювання в станційних по<br>В станційних політичної моделювання в станційних політичної моделювання в станційних політичної моделювання в Multisim ta state of the state of the state of the state of the state of the state of the state of the state of the state of the state of the state of the state of the state of the state of the state of the state of the st  $- U$   $1$ ;  $-U_1$ *,*  $U_2$ *,*  $U_3$ *,*  $U_4$ *r*,  $R_2$ ,  $R_3$ ,  $R_4$  відповідно.  $\blacksquare$  . 1.2  $\blacksquare$  .  $\blacksquare$ 2.5.  $R$ 

Вольти підключа ться паралельно досліджуваного елементів досліджуваного елементів досліджуваного еле-

 $\ddot{\cdot}$ − відключити відключити джерело підключити джерело підключити джерело підключити джерело на замість нього підключити д<br>Пості на замість на замість на замість на замість на замість на замість на замість на замість на заміс мультиметра;<br>,  $-$  виконати виконати виконати в пунктион, в пунктион, в пунктион, в пунктион, в пунктион, в пунктион, в пунктион, в пунктион, в пунктион, в пунктион, в пунктион, в пунктион, в пунктион, в пунктион, в пунктион, в пунктион  $\overline{\phantom{a}}$  . 2  $\overline{\phantom{a}}$   $\overline{\phantom{a}}$  **2.6.** Законом Омаа провести розрахунок данного кола. Вита провести розрахунок данного кола. В не  $(-.1.1)$   $-$ 

*U*  $\frac{U}{\alpha}$  ( .1.2).  $2 \times 2$ 

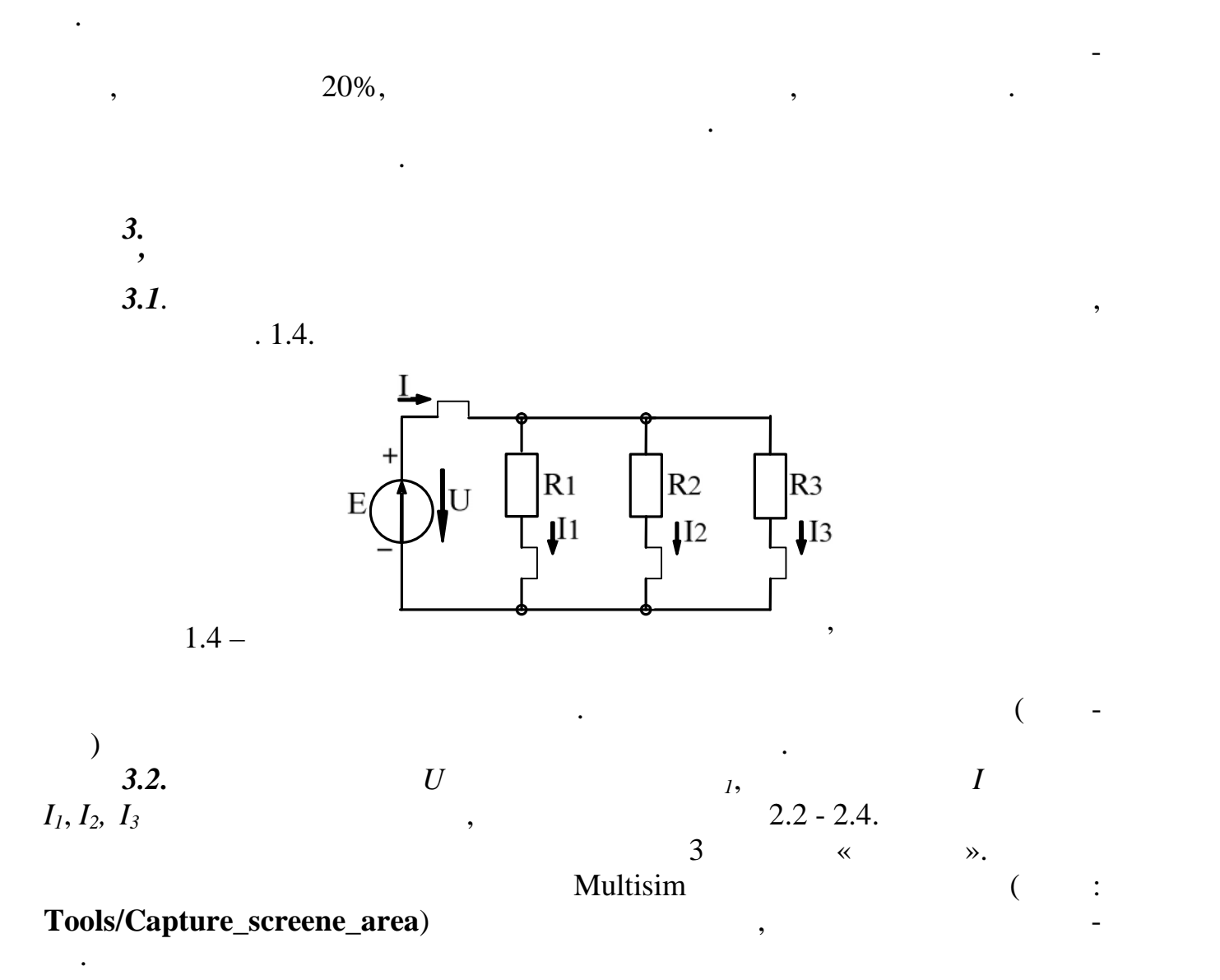

Записати другий закон Кірхгофа для контуру і перевірити його виконан-

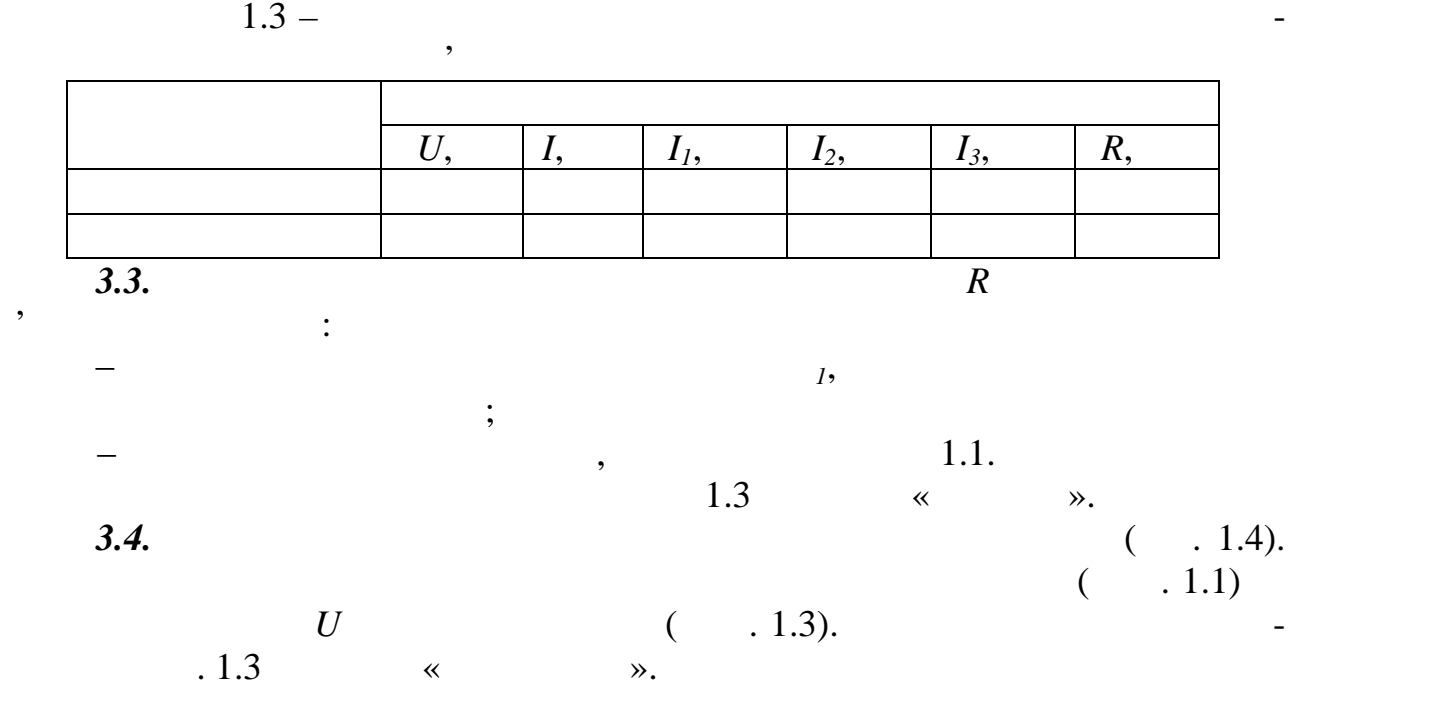

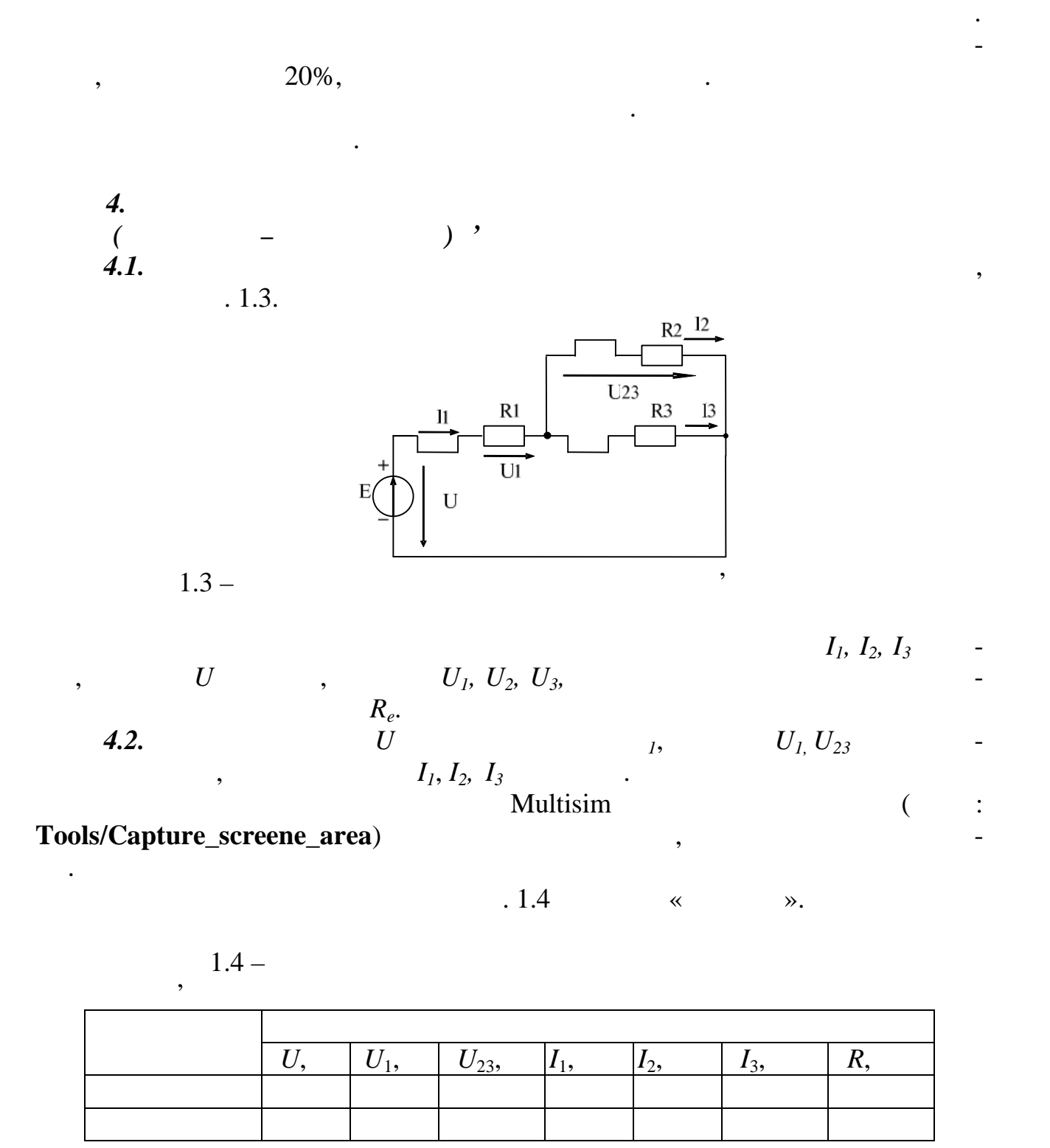

**4.3.** Відеєднати провідкати провідкати провідкати провідкати підключення джерело живої на підключення джерело жи  $\overline{R}$  **c** паралельному з'єднання елементів.<br>При від паралельному з'єднання елементів.  $\blacksquare$  . 1.4  $\blacksquare$  .  $\blacksquare$ *4.4.* Законом Ома провести розрахунок електричного кола. В 1948. В 1948. В 1948. В 1948. В 1949. В 1949. В 1949. В 1949. В 1949. В 1949. В 1949. В 1949. В 1949. В 1949. В 1949. В 1949. В 1949. В 1949. В 1949. В 1949. В

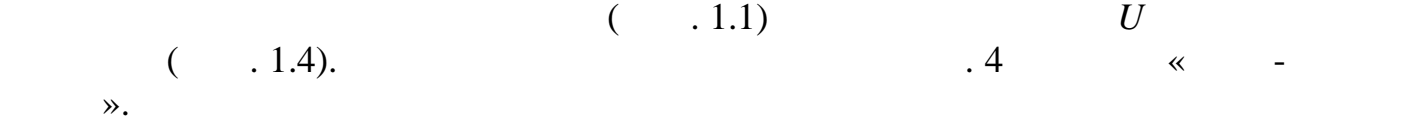

берегти файл схем .

Результати дослідження показати викладачу.

*5. Виконання розрахунків за результатами експериментів*

*УВАГА: ні для розрахунків брати з відповідних таблиць ПРОТОКОЛУ.* **5.1.** Провести розрахунки електричного кола за послідовного кола за послідовного кола за послідовного з'єднан елементів. Даними для розрахунків є величини опорів (табл. 1.1) табл. закончини опо величина напруги *U* джерела живлення (табл. 1.2).

Законом Ома для електричного кола за послідовного кола за послідовного за послідовного за послідовного за посл<br>В середного за послідовного кола за послідовного за послідовного за послідовного за послідовного за послідовно

Записати закони Кірхгофа для вузла та контуру. Перевірити їх виконання. Якщо результати вимірювань та результати розрахунків мають розбіж-

$$
I = \frac{E}{R},
$$
  

$$
R = R_1 + R_2 + R_3 + R_4.
$$

$$
U = IR
$$
.  
. 1.2.

Для кожної з пасивних ділянок електричного кола напруга розраховуєть-

**5.2.** Провести розрахунки електричного кола за паралельного кола за паралельного кола за паралельного за парал<br>Провести розрахунки в село за паралельного кола за паралельного кола за паралельного кола за паралельного кол  $\epsilon$  (Table 1.1)  $(1.1)$ 

$$
U \qquad \qquad (-1.3). \qquad \qquad ,
$$

$$
I = EG,
$$
  

$$
G = \frac{1}{R_1} + \frac{1}{R_2} + \frac{1}{R_3}.
$$

 $\mathbb{R}^3$ 

 $I = UG$ .<br> $.1.3$  $\blacksquare$  . 1.3  $\blacksquare$  .  $\blacksquare$ 

Законом Ома для електричного кола при змішаному законому законому законому законому законому законому законому<br>В серединение серединение серединение серединение серединение серединение серединение серединение серединение<br>

*5.3.* Провести розрахунки електричного кола за змішаного з'єднанн еле-  $U$  (metallical distribution of  $U$  (metallical distribution of  $U$  and  $(1.1.1)$  the set of  $U$  and  $(1.1.4)$ .

за формулою:

 $(1.4)$ .

$$
I = \frac{E}{R},
$$
  

$$
R = R_1 + R_{2,3}, \quad R_{2,3} = \frac{R_2 R_3}{R_2 + R_3}.
$$

$$
I = \frac{U}{R}, \qquad U = IR.
$$
  
5.4.  
1.  
2.  
3.  
4.  
5.  
6.  
7.  
7.  
8.  
9.  
10.  
  
1.4  
4.  
5.  
7.  
10.  
  
1.4  
1.5.  
1.6

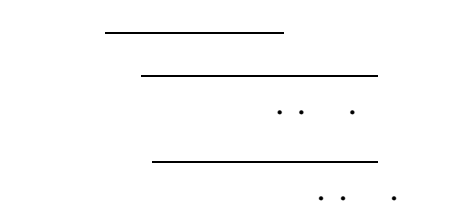

виконання л $\mathbf 1$ 

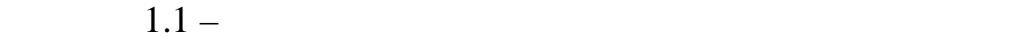

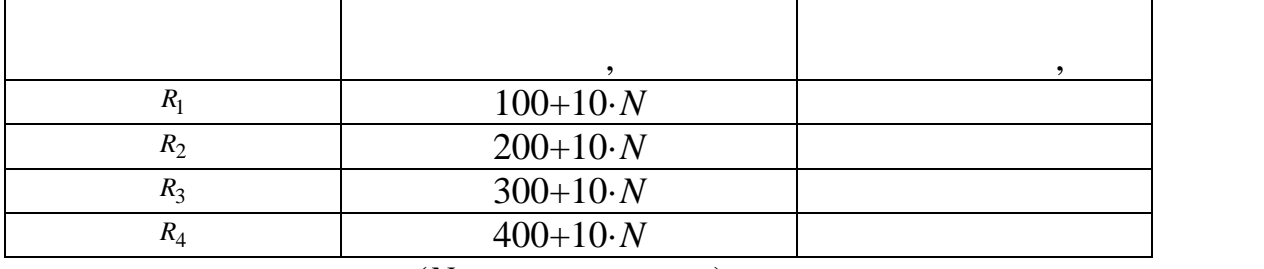

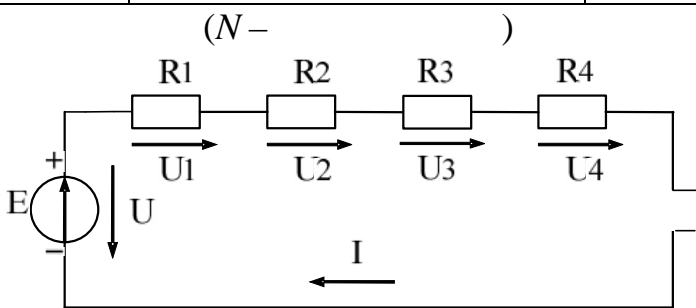

 $1.1 -$ Схема електричного кола за послідовного кола за послідовного за послідовного кола за послідовного за послі

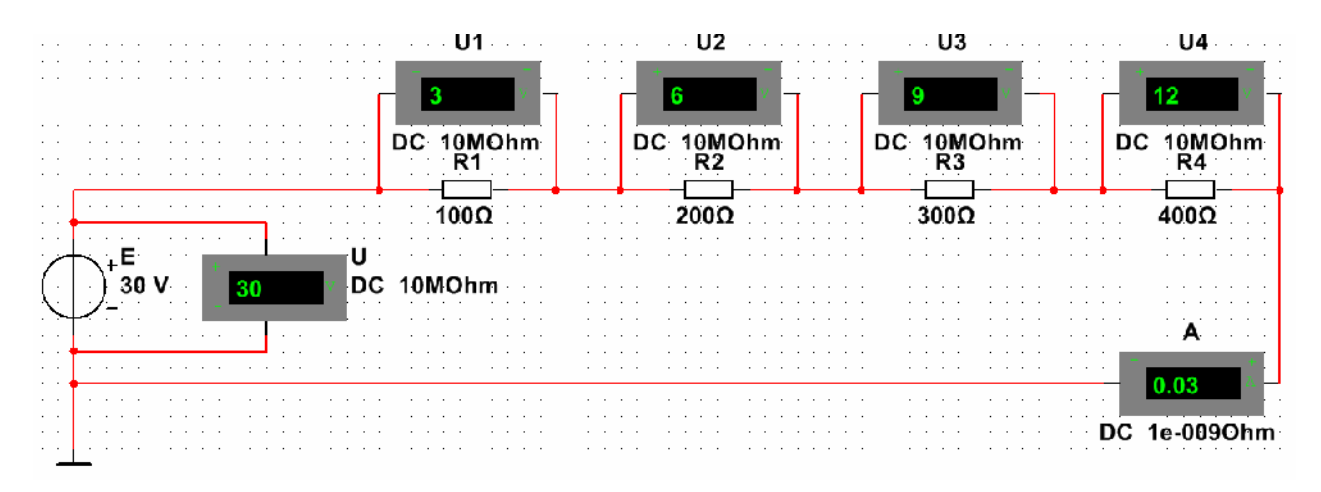

10  $\mathbf 1$ 

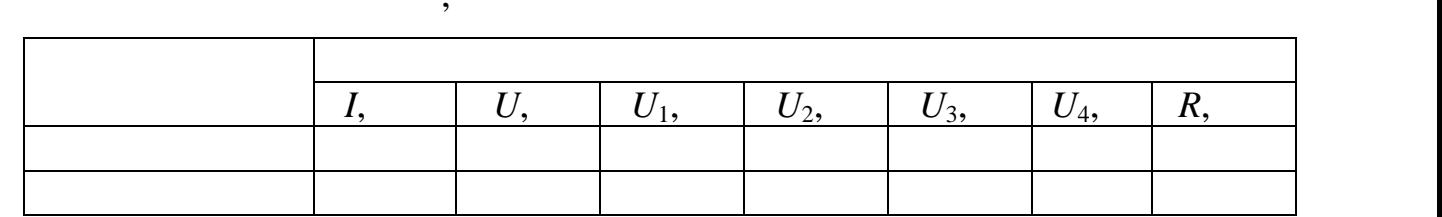

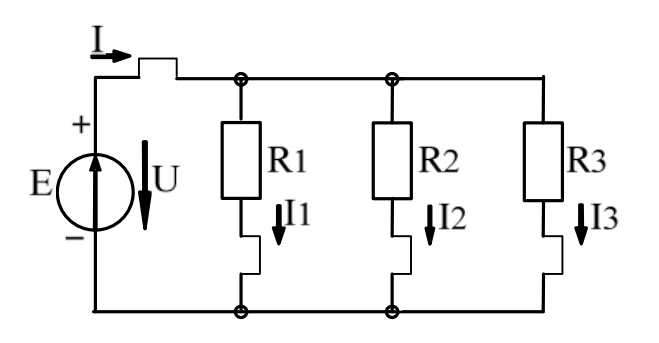

 $1.3 -$ 

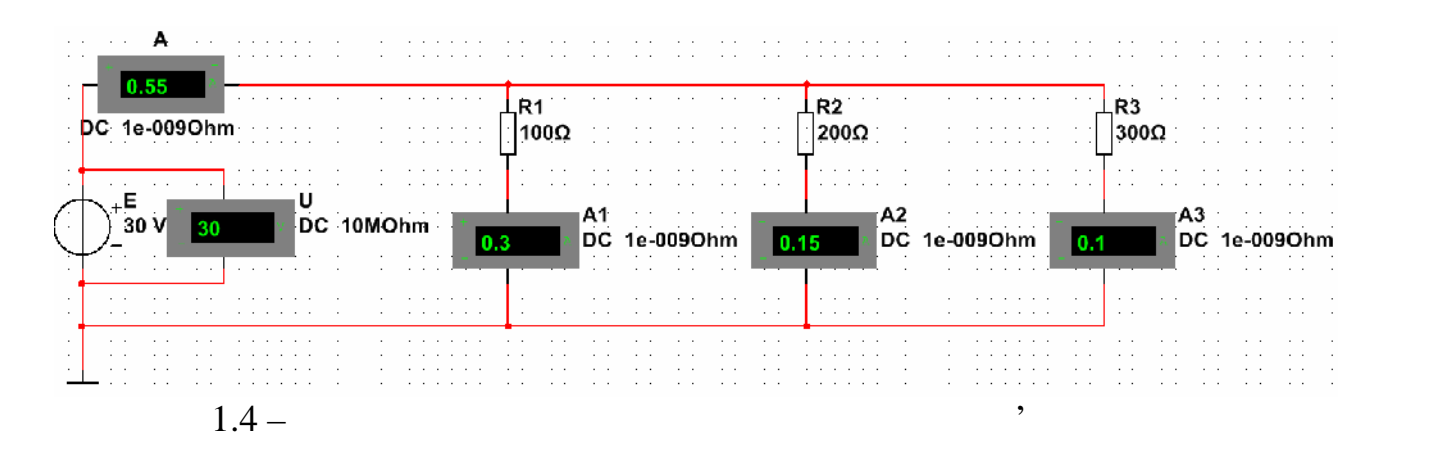

 $1.3 -$ 

ного кола за паралельного за паралельного за паралельного за паралельного за паралельного за паралельного заг<br>Паралельного за паралельного за паралельного за паралельного за паралельного за паралельного за паралельного з  $U, \quad | I, \quad | I_1, \quad | I_2, \quad | I_3, \quad | R, \quad | I_4, \quad | I_5, \quad | I_6, \quad | I_7, \quad | I_8, \quad | I_9, \quad | I_1, \quad | I_2, \quad | I_3, \quad | I_4, \quad | I_5, \quad | I_6, \quad | I_7, \quad | I_8, \quad | I_9, \quad | I_9, \quad | I_9, \quad | I_9, \quad | I_9, \quad | I_9, \quad | I_9, \quad | I_9, \quad | I_9, \quad | I_9, \quad | I_9, \quad | I_9, \quad | I_$ 

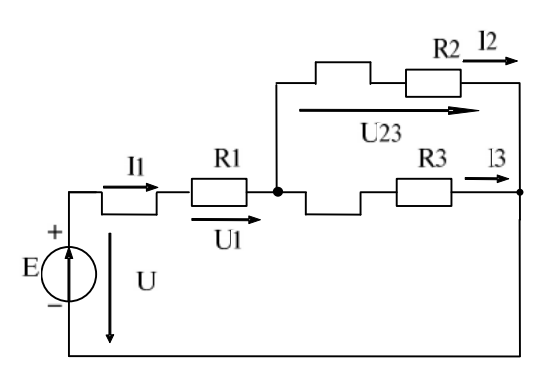

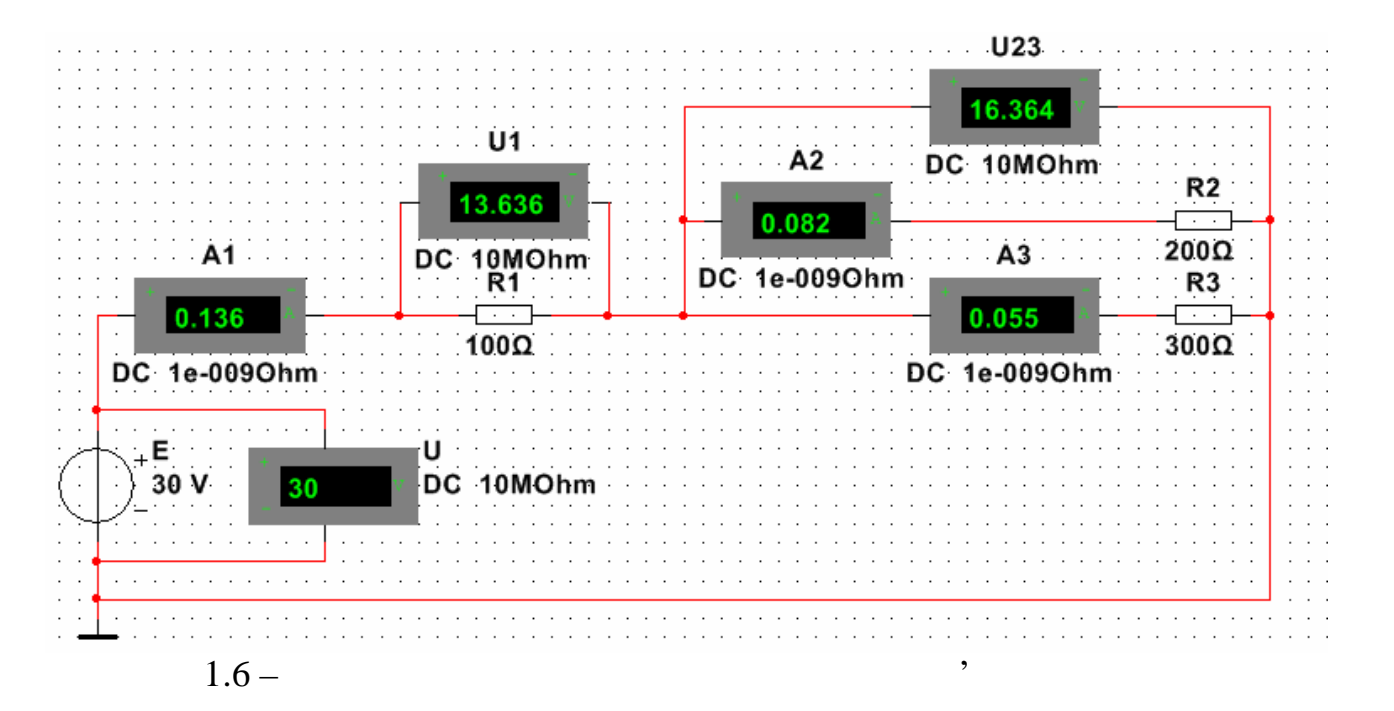

$$
1.4 -
$$

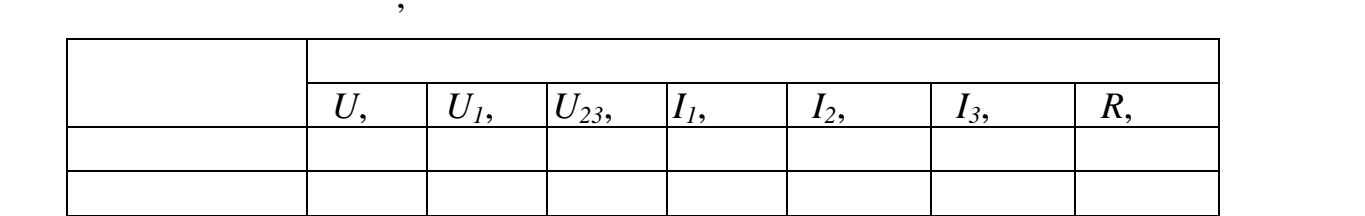